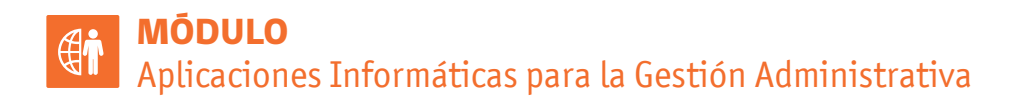

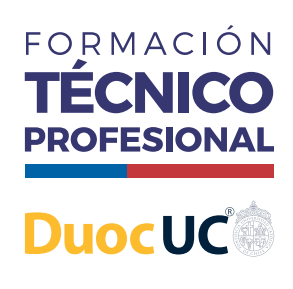

de Chil

## **FUNCIONES DEL TEXTO**

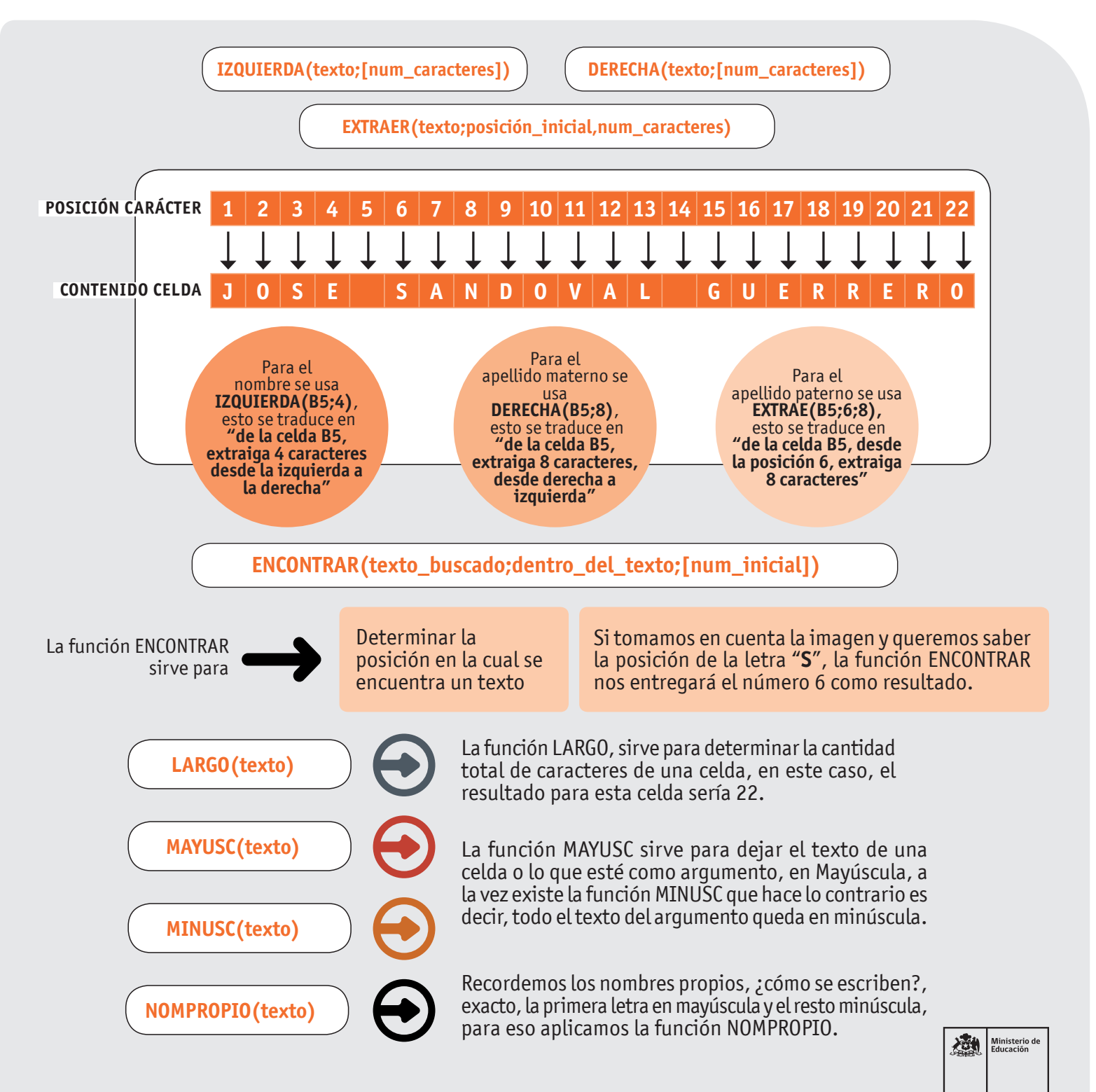

AFICHE

## **FUNCIONES DEL TEXTO**

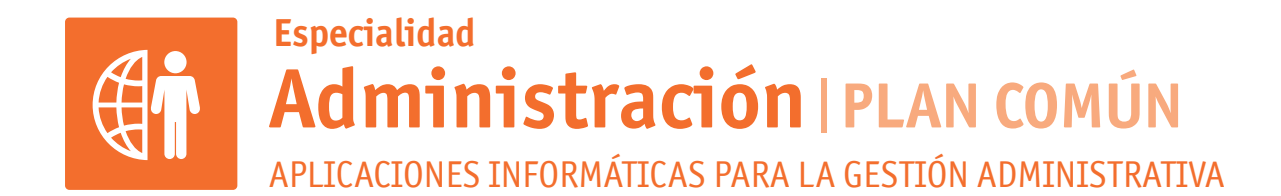

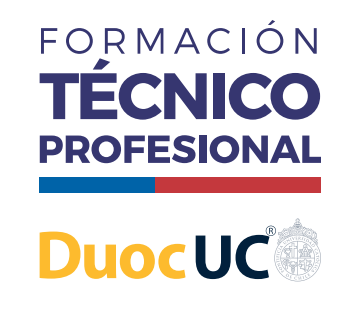

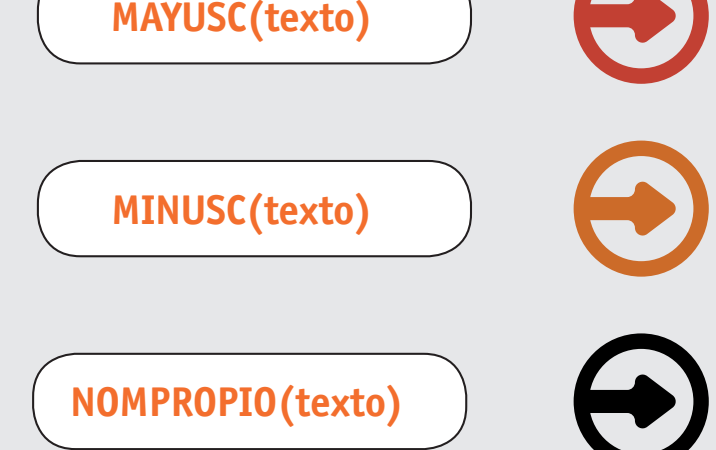

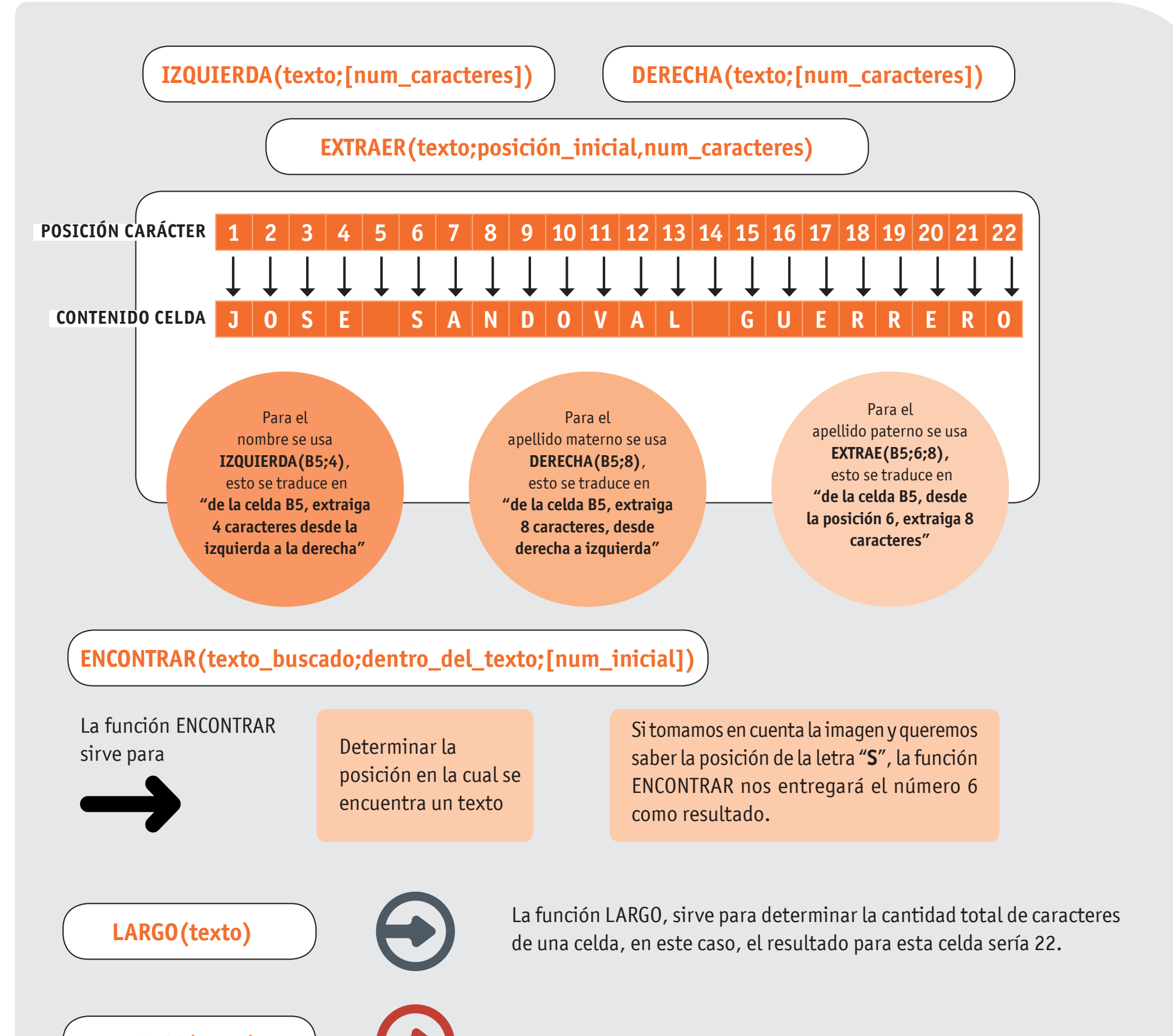

La función MAYUSC sirve para dejar el texto de una celda o lo que esté como argumento, en Mayúscula, a la vez existe la función MINUSC que hace lo contrario es decir, todo el texto del argumento queda en minúscula.

Recordemos los nombres propios, ¿cómo se escriben?, exacto, la primera letra en mayúscula y el resto minúscula, para eso aplicamos la función NOMPROPIO.

**Formación Diferenciada Técnico-Profesional** 3° y 4° año de Educación Media | Ministerio de Educación | Chile

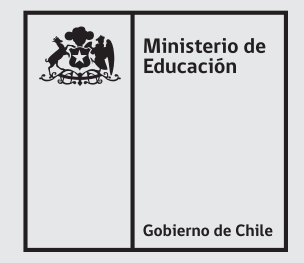